# <span id="page-0-0"></span>Capítulo 4 - Equações Não-Lineares

# Carlos Balsa

balsa@ipb.pt

Departamento de Matemática Escola Superior de Tecnologia e Gestão de Bragança

2º Ano - Eng. Civil, Química e Gestão Industrial

<span id="page-0-1"></span>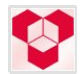

# **Outline**

# [Equações Não-Lineares](#page-4-0)

- [Equações Não-Lineares](#page-4-0)
- **·** [Soluções e Sensibilidade](#page-9-0)
- **[Convergência](#page-0-0)**

# 2 [Métodos Numéricos para uma Dimensão](#page-0-0)

- [Método da Bissecção](#page-0-0)
- [Método de Newton-Raphson](#page-0-0)

# 3 [Sistemas de Equações Não-Lineares](#page-0-0)

[Método de Newton](#page-0-0)

[Equações Não-Lineares](#page-4-0) [Soluções e Sensibilidade](#page-9-0) **[Convergência](#page-0-0)** 

#### Equações Não-Lineares

Dada uma função *f*, procuramos *x*, tal que

 $f(x) = 0$ 

- Solução *x* é raiz da equação, ou zero da função *f*
- Pelo que o problema é conhecido como encontrar a raiz da equação ou encontrar o zero da função

[Equações Não-Lineares](#page-4-0) [Soluções e Sensibilidade](#page-9-0) **[Convergência](#page-0-0)** 

#### Equações Não-Lineares

## Dois casos importantes

Equação não-linear única sobre uma única incógnita, em que

#### $f : \mathbb{R} \to \mathbb{R}$

Solução é o escalar *x* para o qual  $f(x) = 0$ 

Sistema de *n* equações simultâneas em *n* incógnitas, em que

$$
f:\mathbb{R}^n\to\mathbb{R}^n
$$

Solução é o vector *x* para o qual todas as componentes de *f* são nulas simultâneamente,  $f(x) = 0$ 

<span id="page-4-0"></span>[Equações Não-Lineares](#page-6-0) [Soluções e Sensibilidade](#page-9-0) **[Convergência](#page-0-0)** 

#### Existência e Unicidade da Solução

- Existência e unicidade da solução são mais difíceis de averiguar para equações não-lineares em comparação com as equações lineares
- $\bullet$  Se *f* é contínua e sinal(*f*(*a*))  $\neq$ sinal(*f*(*b*)), então o Teorema do Valor Médio implica que exista  $x^*$  ∈ [a, b] tal que  $f(x^*) = 0$
- Não existe um resultado análogo tão simples para o caso de *n* dimensões

[Equações Não-Lineares](#page-6-0) [Soluções e Sensibilidade](#page-9-0) **[Convergência](#page-0-0)** 

#### Exemplos: Uma Dimensão

Equações não-lineares podem ter um numero variado de soluções

- $\bullet$  exp(x) + 1 = 0 não tem solução
- exp(−*x*) − *x* = 0 tem uma solução
- *x* <sup>2</sup> − 4 sin(*x*) = 0 tem duas solução
- *x*<sup>3</sup> − 6*x*<sup>2</sup> + 11*x* − 6 = 0 tem três solução
- $\bullet$  sin(x) = 0 tem infinitas solução

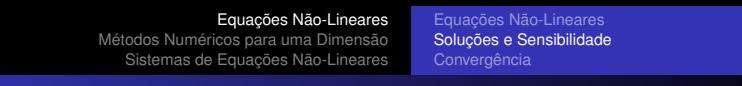

#### Multiplicidade

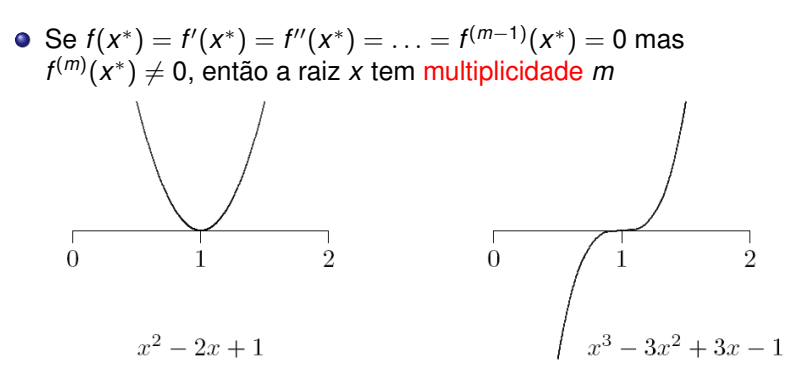

<span id="page-6-0"></span>Se  $m = 1$  ( $f(x^*) = 0$  e  $f'(x^*) \neq 0$ ), então  $x^*$  é uma raiz simples

[Equações Não-Lineares](#page-4-0) [Soluções e Sensibilidade](#page-9-0) **[Convergência](#page-0-0)** 

#### Sensibilidade e Condicionamento

- Numero de condição do problema de cálculo da raízes *x* <sup>∗</sup> de  $f: \mathbb{R} \rightarrow \mathbb{R}$ é 1/  $|f'(x^*)|$
- Raiz é mal condicionada se a linha tangente for aproximadamente horizontal
- Em particular, raízes múltiplas (*m* > 1) são mal condicionadas
- Numero de condição do problema de cálculo da raízes *x* <sup>∗</sup> de  $f: \mathbb{R}^n \to \mathbb{R}^n$  é  $\left\| J_f^{-1}(x^*) \right\|$ , com  $J_f$  a matriz Jacobiana de *j*,

$$
\{J_f(x)\}_{ij}=\partial f_i(x)/\partial x_j
$$

Raiz mal condicionada se a matriz Jacobiana for aproximadamente singular

[Equações Não-Lineares](#page-4-0)

[Métodos Numéricos para uma Dimensão](#page-0-0) [Sistemas de Equações Não-Lineares](#page-0-0) [Equações Não-Lineares](#page-4-0) [Soluções e Sensibilidade](#page-9-0)

#### Sensibilidade e Condicionamento

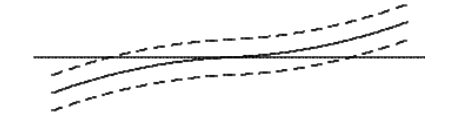

Bem Condicionado Mal Condicionado

[Equações Não-Lineares](#page-4-0) [Soluções e Sensibilidade](#page-11-0) **[Convergência](#page-0-0)** 

#### Sensibilidade e Condicionamento

Que entendemos por solução aproximada de um sistema não-linear,

<span id="page-9-0"></span>
$$
||f(\hat{x})|| \approx 0 \qquad \text{ou} \qquad ||\hat{x} - x^*|| \approx 0?
$$

- Primeira medida corresponde a um "resíduo pequeno", segunda mede a proximidade em relação à (geralmente desconhecida) solução verdadeira *x* ∗
- Critérios de solução não são necessariamente pequenos em simultâneo
- Resíduo pequeno implica solução exacta apenas se o problema for bem condicionado

[Equações Não-Lineares](#page-4-0) [Soluções e Sensibilidade](#page-11-0) **[Convergência](#page-0-0)** 

Taxa de Convergência, continuação

Para um método iterativo genérico, define-se o erro na iteração *k* por

$$
e_k=x_k-x^*
$$

em que *x<sup>k</sup>* é a solução aproximada e *x* <sup>∗</sup> a solução verdadeira

- Para métodos que mantêm o intervalo onde se situa a solução conhecido, em vez de se utilizar uma aproximação especifica à solução verdadeira, considera-se que o erro é igual ao comprimento do intervalo que contém a solução
- Sequência dos erros converge com uma taxa *r* se

$$
\lim_{k\to\infty}\frac{\|\bm e_{k+1}\|}{\|\bm e_k\|'}=C
$$

para alguma constante finita e não-nula *C*

[Equações Não-Lineares](#page-4-0) [Soluções e Sensibilidade](#page-9-0) **[Convergência](#page-0-0)** 

#### Taxa de Convergência, continuação

## Alguns casos particulares com interesse

- $\bullet$  *r* = 1: linear (*C* < 1)
- $\bullet$   $r > 1$ : superlinear
- $\bullet$   $r = 2$ : quadrática

<span id="page-11-0"></span>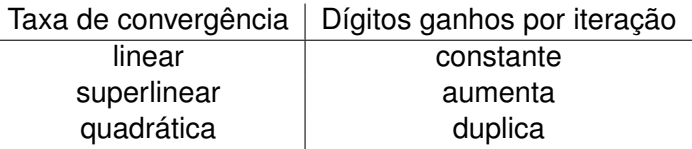

[Método da Bissecção](#page-0-0) [Método de Newton-Raphson](#page-0-0)

#### Método da Bissecção

Método da bissecção consiste em dividir sucessivamente a meio o intervalo onde está situada a raiz até que a solução seja isolada com a correcção pretendida

```
ALGORITMO: MÉTODO DA BISSECÇÃO
Input: a \in b tal que x^* \in [a, b]Output: xˆ (solução aproximada)
while ((b - a) > tol)m = (a + b)/2se f(a)∗f(b) > 0
            a = melse
            h \equiv mend
  end
```
[Método da Bissecção](#page-0-0) [Método de Newton-Raphson](#page-0-0)

#### Exemplo: Método da Bissecção

Aproxime, com uma exactidão de duas casas decimais (*tol* ≤ 0.5*e* − 2), a raiz da equação

$$
f(x) = x^2 - 4\sin(x) = 0
$$

sabendo que  $x^* \in [1, 3]$ 

Verificamos que *f*(1) = −2.365884 e que *f*(3) = 8.435520

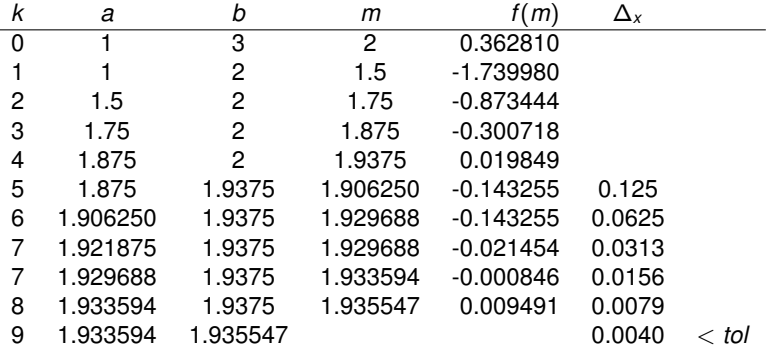

[Método da Bissecção](#page-0-0) [Método de Newton-Raphson](#page-0-0)

#### Método da Bissecção, continuação

- Método da bissecção converge de certeza, mas é lento
- Em cada iteração o cumprimento do intervalo contendo a solução é reduzido a metade, taxa de convergência é linear, com  $r = 1$  e  $C = 0.5$
- Dado um intervalo de partida [*a*, *b*], o cumprimento do intervalo depois de *k* iterações é (*b* − *a*) /2 *k* , pelo que a redução do erro abaixo de certo valor *tol* implica que

$$
k \leq \log_2\left(\frac{b-a}{tol}\right)
$$

independentemente da função *f* envolvida

[Método da Bissecção](#page-0-0) [Método de Newton-Raphson](#page-0-0)

#### Método de Newton-Raphson

Desenvolvimento de uma função em Série de Taylor

$$
f(x+h) \approx f(x) + f'(x) h + f''(x) \frac{h^2}{2!} + f'''(x) \frac{h^3}{3!} + \dots
$$

Truncando a série de Taylor a partir do termo de primeira ordem

$$
f(x+h) \approx f(x) + f'(x) h
$$

obtemos uma função linear em *h* que aproxima *f* em torno de *x*

- Substituindo a função não-linear pela função linear, cujo zero é *h* = −*f* (*x*) /*f* 0 (*x*), obtemos uma aproximação do zero de *f*
- Como os zeros das duas funções não são exactamente os mesmo repete-se este processo sucessivamente, originando o método de Newton-Raphson

$$
x_{k+1} = x_k - \frac{f(x_k)}{f'(x_k)}
$$

[Método da Bissecção](#page-0-0) [Método de Newton-Raphson](#page-0-0)

#### Método de Newton-Raphson, continuação

Método de Newton-Raphson aproxima a função não-linear *f*, na vizinhança de *x<sup>k</sup>* , pela recta tangente em *f* (*x*)

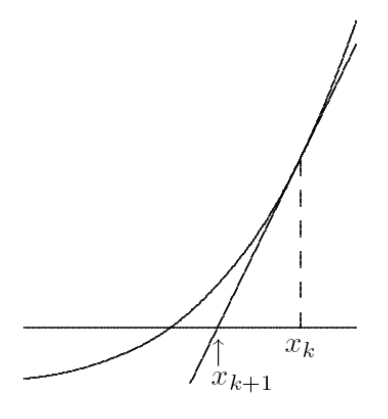

[Método da Bissecção](#page-0-0) [Método de Newton-Raphson](#page-0-0)

#### Exemplo: Método de Newton-Raphson

Aproximar com uma exactidão de duas casas decimais (*tol* ≤ 0.5*e* − 2) a raiz da equação

$$
f(x) = x^2 - 4\sin(x) = 0
$$

sabendo que  $x^* \in [1, 3]$ 

**O** Derivada é

$$
f'(m)=2x-4\cos(x)
$$

pelo que o esquema iterativo é

$$
x_{k+1} = x_k - \frac{x_k^2 - 4\sin(x_k)}{2x_k - 4\cos(x_k)}
$$

Escolhendo  $x_0 = 3$  como valor de partida, obtemos

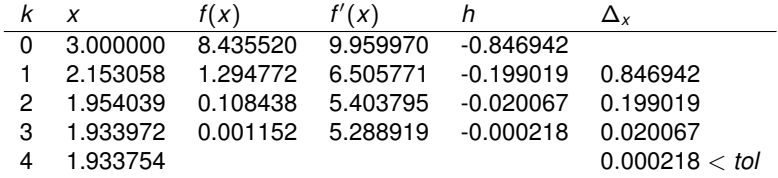

[Método da Bissecção](#page-0-0) [Método de Newton-Raphson](#page-0-0)

#### Convergência do Método de Newton-Raphson

- Para raízes simples (*f*(*x*<sup>∗</sup>) = 0 e *f'*(*x*<sup>∗</sup>) ≠ 0) a convergência do método de Newton-Raphson é quadrática (*r* = 2)
- Mas as iterações tem de ser iniciadas suficientemente próximas da raiz para convergir
- No caso de raízes múltiplas, a convergência é apenas linear, com constante *C* = 1 − (1/*m*), em que *m* é multiplicidade da raiz

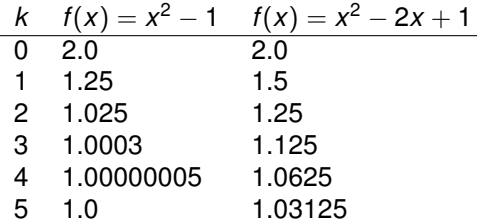

[Método de Newton](#page-0-0)

### Sistemas de Equações Não-Lineares

Resolução de sistemas de equações não-lineares é mais difícil do que resolver uma única equação porque

- Existe uma maior variedade de comportamento, pelo que a determinação da existência e do numero de soluções ou uma boa estimativa inicial é muito mais complicado
- Em geral, não existe uma maneira simples de garantir a convergência para a solução pretendida ou simplesmente de a localizar a solução
- Numero de cálculos a efectuar cresce rapidamente com a dimensão do problema

#### Método de Newton

Para *n* dimensões, o método de Newton tem a forma

$$
x_{k+1} = x_k - J(x_k)^{-1} f(x_k)
$$

[Método de Newton](#page-0-0)

em que *J*(*x<sup>k</sup>* ) é a matriz Jacobiana de *f*

$$
\{J(x)\}_{ij}=\partial f_i(x)/\partial x_j
$$

 $\bullet$  Na pratica, não se inverte explicitamente a matriz  $J(x_k)$ , em vez disso resolve-se o sistema linear

$$
J(x_k)\delta_k=-f(x_k)
$$

em ordem ao passo δ*<sup>k</sup>* e definimos a nova iteração como

$$
x_{k+1} = x_k + \delta_k
$$

[Método de Newton](#page-0-0)

#### Exemplo: Método de Newton

Aproximar a solução do sistema não-linear

$$
f(x) = 0 \Leftrightarrow \left[\begin{array}{c} x_1 + 2x_2 - 2 \\ x_1^2 + 4x_2^2 - 4 \end{array}\right] = \left[\begin{array}{c} 0 \\ 0 \end{array}\right]
$$

efectuando duas iterações do método de Newton

Matriz Jacobiana é

$$
J_f(x_k) = \left[\begin{array}{cc} \frac{\partial f_1(x_1,x_2)}{\partial x_1} & \frac{\partial f_1(x_1,x_2)}{\partial x_2} \\ \frac{\partial f_2(x_1,x_2)}{\partial x_1} & \frac{\partial f_2(x_1,x_2)}{\partial x_2} \end{array}\right] = \left[\begin{array}{cc} 1 & 2 \\ 2x_1 & 8x_2 \end{array}\right]
$$

PRIMEIRA ITERAÇÃO: Escolhendo  $x_0 = \left[ 1 \ 2 \right]^T$  como aproximação inicial obtemos

$$
f(x_0) = \left[\begin{array}{c} 3 \\ 13 \end{array}\right], \quad J_f(x_0) = \left[\begin{array}{cc} 1 & 2 \\ 2 & 16 \end{array}\right]
$$

#### Exemplo, continuação

### Resolução do sistema linear

aproximar-nos de  $x^* = \begin{bmatrix} 0 & 1 \end{bmatrix}^T$ 

 $\begin{bmatrix} 1 & 2 \\ 2 & 16 \end{bmatrix} \delta_0 = \begin{bmatrix} -3 \\ -13 \end{bmatrix}$ origina  $\delta_0 = \left[\begin{array}{c} -1.83\ -0.58 \end{array}\right]$ , pelo que  $x_1 = x_0 + \delta_0 = \left[\begin{array}{c} -0.83\ 1.42 \end{array}\right]$ SEGUNDA ITERAÇÃO: Recalculando para um novo ponto  $f(x_1) = \begin{bmatrix} 0 \\ 4.72 \end{bmatrix}, \quad J_f(x_1) = \begin{bmatrix} 1 & 2 \\ -1.67 & 11 \end{bmatrix}$ −1.67 11.3 1 Resolução do sistema linear  $\begin{bmatrix} 1 & 2 \\ 1 & -2 \end{bmatrix}$ −1.67 11.3  $\begin{bmatrix} \delta_1 = \begin{bmatrix} 0 \\ -4.72 \end{bmatrix} \end{bmatrix}$ obtemos  $\delta_1 = [0.64 \ -0.32]$ , pelo que  $x_2 = x_1 + \delta_1 = [-0.19 \; 1.10]^T$  (continuando a iterar iriamos

[Método de Newton](#page-0-0)

### Critério de paragem

- Na prática, os dois critérios de paragem mais usuais são:
	- Erro: impondo que uma certa aproximação do erro absoluto seja inferior a um valor tolerado

$$
||x_{k+1}-x_{k+1}||=||\delta_k|| < tol
$$

[Método de Newton](#page-0-0)

ou então impondo o mesmo critério ao erro relativo aproximado

$$
\frac{\|x_{k+1}-x_{k+1}\|}{\|x_{k+1}\|}=\frac{\|\delta_k\|}{\|x_{k+1}\|}
$$

Resíduo: em vez de obter uma aproximação do erro, verifica-se a proximidade de zero da norma da função

 $||f(x_{k+1})|| < tol$ 

sabendo que este critério é um bom indicador da proximidade da solução apenas quando o problema é bem condicionado